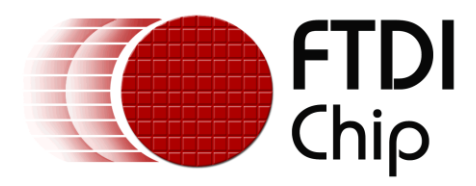

# **Application Note**

# **AN\_189**

# **Vinculum-II Using the LFAT Driver**

**Version 1.1**

**Issue Date: 2016-04-05**

This application note provides an example of how to use the FTDI Vinculum-II (VNC2) LFAT driver. Sample source code is included.

Use of FTDI devices in life support and/or safety applications is entirely at the user's risk, and the user agrees to defend, indemnify and hold FTDI harmless from any and all damages, claims, suits or expense resulting from such use.

> **Future Technology Devices International Limited (FTDI)** Unit 1, 2 Seaward Place, Glasgow G41 1HH, United Kingdom Tel.: +44 (0) 141 429 2777 Fax: + 44 (0) 141 429 2758 Web Site: [http://ftdichip.com](http://ftdichip.com/) Copyright © Future Technology Devices International Limited

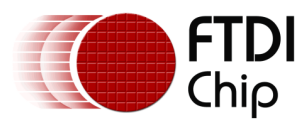

## **Table of Contents**

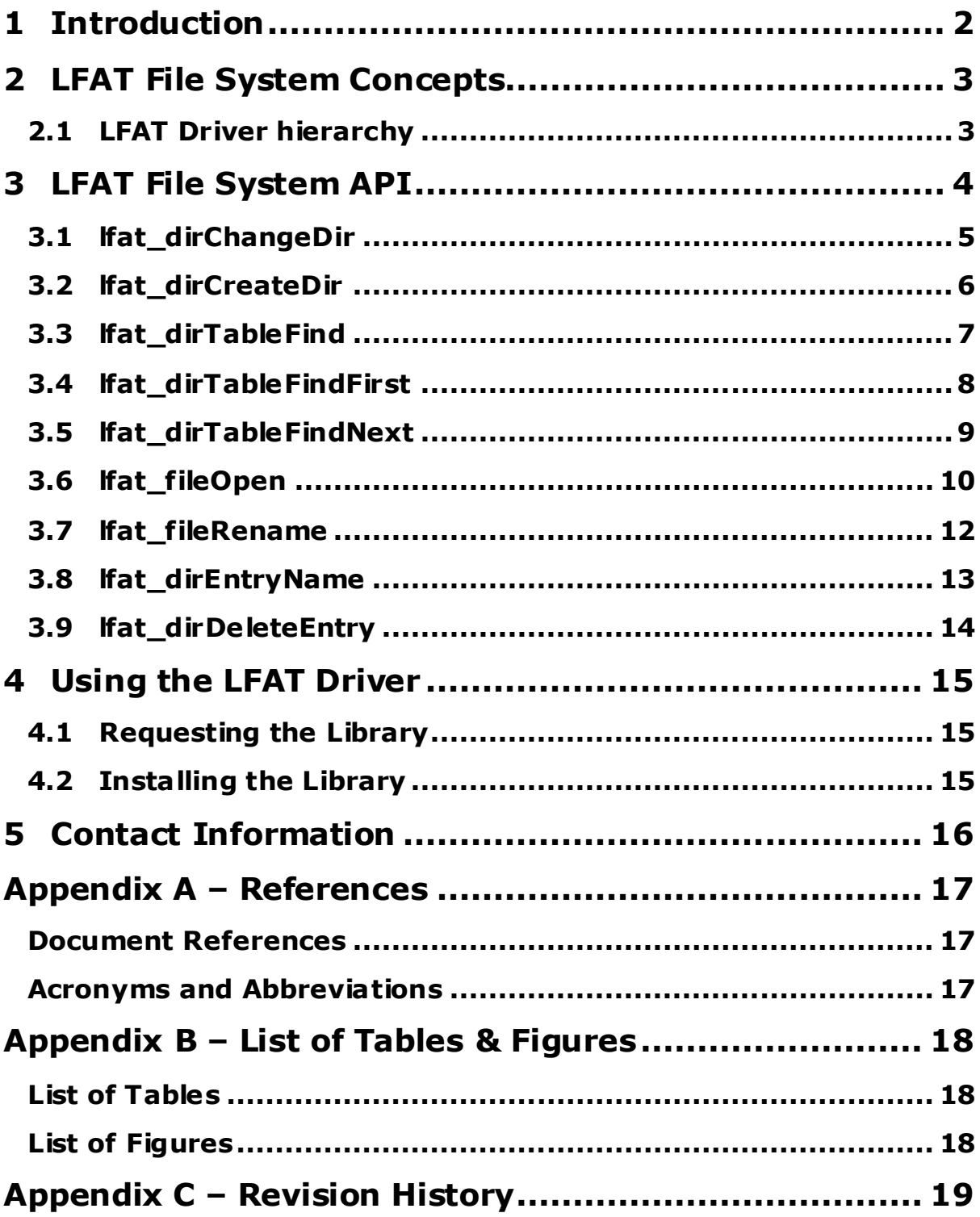

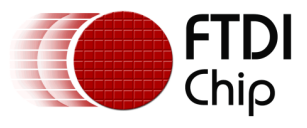

## <span id="page-2-0"></span>**1 Introduction**

The LFAT driver is an extension of the VNC2 FAT File System driver that supports FAT Long Directory Entries (see **[Document References](#page-17-1) [1]**). This is commonly referred to as long filename (LFN) support.

This application note describes specifically the extensions to the VNC2 FAT driver that enable support for LFNs. For full details of the FAT driver, see the VNC2 Toolchain Help System (access is shown i[n Figure 1.1](#page-2-1) or refer t[o AN\\_151 Vinculum II User Guide](http://www.ftdichip.com/Support/Documents/AppNotes/AN_151%20Vinculum%20II%20User%20Guide.pdf).

The sample source code contained in this application note is provided as an example and is neither guaranteed nor supported by FTDI.

<span id="page-2-1"></span>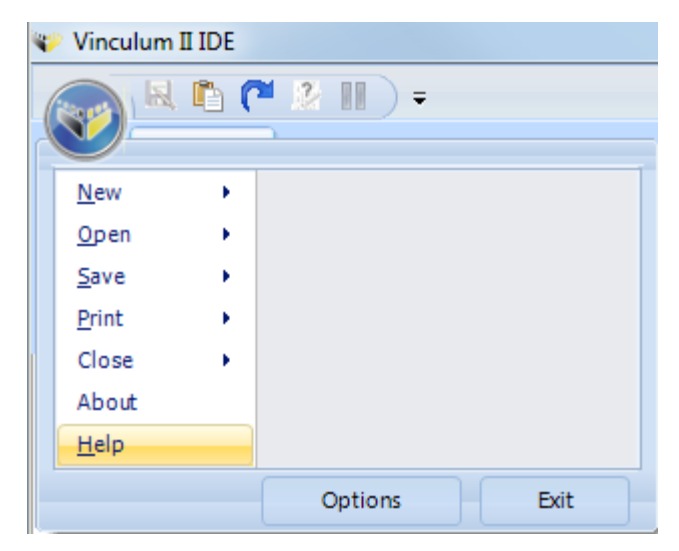

**Figure 1.1 VNC2 Toolchain Help System Access**

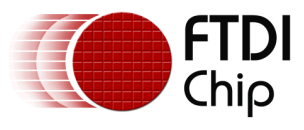

## <span id="page-3-0"></span>**2 LFAT File System Concepts**

In an application that supports LFNs, the LFAT driver replaces the FAT driver. To handle LFNs, the LFAT driver extends the FAT API.

## <span id="page-3-1"></span>**2.1 LFAT Driver hierarchy**

The LFAT driver hierarchy is as follows:

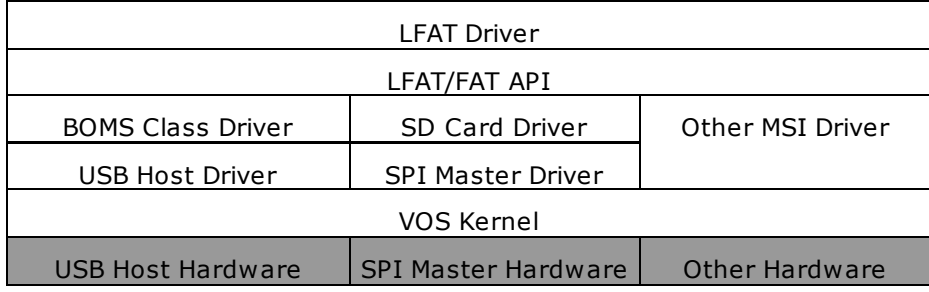

## **Table 2.1 LFAT Driver Hierarchy**

<span id="page-3-2"></span>The LFAT driver is implemented as an extension of the FAT driver. The basic functionality of the FAT driver remains present in the LFAT driver, and this is documented elsewhere in the VNC2 Toolchain help system and in <u>AN\_151 Vinculum II User Guide</u>. The extensions necessary to implement LFN support are the subject of this application note, and are documented in the following sections.

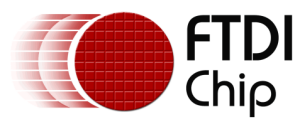

## <span id="page-4-0"></span>**3 LFAT File System API**

The LFAT File System API provides direct access to the file system commands. LFAT-specific functions are defined in the following sections.

## **File Functions**

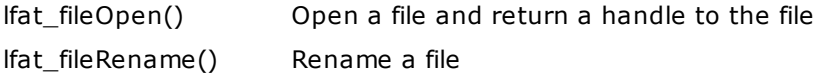

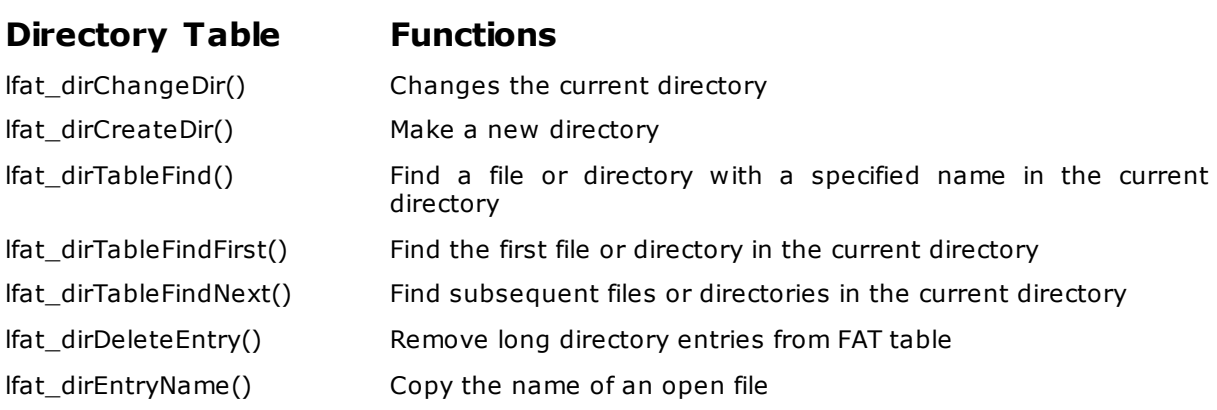

**Note:** In the following definitions, long filenames are declared as *unsigned char \*.* 

Long filenames are actually stored in UNICODE, and the conversion from *unsigned char \** to UNICODE is performed by the LFAT driver.

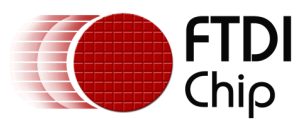

## <span id="page-5-0"></span>**3.1 lfat\_dirChangeDir**

## **Syntax**

unsigned char lfat\_dirChangeDir(fat\_context \*fat\_ctx, unsigned char \*dirname)

## **Description**

Changes the current directory to a subdirectory specified in the *dirname* parameter.

A special case value of NULL is used to change to the top level directory.

## **Parameters**

*fat\_ctx*

Pointer to the instance of the FAT API

*dirname*

The destination directory name. The value of NULL will change the current directory to the volume's root directory

## **Returns**

There is no data returned by this call. The return value will be one of the following:

FAT\_OK successfully changed the current directory FAT\_NOT\_FOUND directory not changed as destination directory not found

```
char changetoroot(fat context *fatctx)
{
  if (lfat dirChangeDir(fatctx, NULL) == FAT OK)
  {
         return 0;
  }
  return 1;
}
char changetosubdir(fat_context *fatctx)
{
  char file[12] = "MYBACKUPDIR";
  if (lfat dirChangeDir(fatctx, file) == FAT OK)
   {
         return 0;
   }
  return 1;
}
```
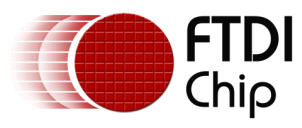

## <span id="page-6-0"></span>**3.2 lfat\_dirCreateDir**

## **Syntax**

unsigned char lfat\_dirCreateDir(fat\_context \*fat\_ctx, unsigned char \*name)

## **Description**

Make a new subdirectory in the Current directory. The name of the subdirectory is specified in the *name* parameter.

## **Parameters**

*fat\_ctx*

Pointer to the instance of the FAT API

*name*

The new directory name. This must not exist in the current directory.

## **Returns**

There is no data returned by this call. The return value will be one of the following:

FAT\_OK successfully created the new directory

FAT\_EXISTS directory not created as a directory or file with that name already exist FAT\_DISK\_FULL there were no free clusters found for creating a new directory table

```
char makesub(fat_context *fatctx)
{
  char dirname[22] = "A_long_directory_name";
  if (lfat_dirCreateDir(fatctx, dirname) == FAT_OK)
   {
         return 0;
   }
  return 1;
}
```
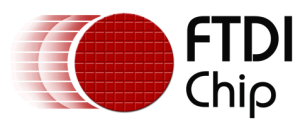

## <span id="page-7-0"></span>**3.3 lfat\_dirTableFind**

## **Syntax**

unsigned char lfat\_dirTableFind(fat\_context \*fat\_ctx, file\_context\_t \*file\_ctx,

char \*name)

## **Description**

Searches in the current directory for a file or directory matching the name specified in the parameters of the call. The filename is specified in the name parameter.

## **Parameters**

*fat\_ctx*

Pointer to the instance of the FAT API

*file\_ctx*

Pointer to a FAT File Handle structure

*name*

Contains a pointer to a file name.

## **Returns**

The return value will be one of the following:

FAT\_OK successfully received current file pointer FAT\_NOT\_FOUND a matching file was not found FAT\_EOF no matching file was found but directory table is full

A FAT File Handle is returned in the *file\_ctx* parameter if a matching file is found. This can be used for subsequent access to the file or directory. The file handle is opened with a file mode of FILE\_MODE\_HANDLE.

```
char checkforfile(fat context *fatctx)
{
  char file[20] = "The quick brown.bat";
  file context t fd;
  if (lfat_dirTableFind(fatctx, &fd, file)== FAT_OK)
  {
         // file exists
         return 0;
  }
  return 1;
}
```
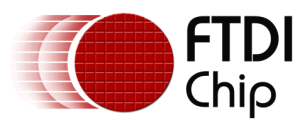

## <span id="page-8-0"></span>**3.4 lfat\_dirTableFindFirst**

## **Syntax**

unsigned char lfat\_dirTableFindFirst(fat\_context \*fat\_ctx, file\_context\_t file\_ctx)

## **Description**

Searches in the current directory for all files and directories. This function initializes the search, and lfat\_dirTableFindNext() is used to continue searching through the files in the current directory.

### **Parameters**

*fat\_ctx*

Pointer to the instance of the FAT API

*file\_ctx*

Pointer to a FAT File Handle structure

### **Returns**

The return value will be one of the following:

FAT\_OK successfully received current file pointer FAT\_NOT\_FOUND a matching file was not found FAT\_EOF no matching file was found but directory table is full

A FAT File Handle is returned in the file\_ctx parameter if any file is found. This can be used for subsequent access to the file or directory. The file handle is opened with a file mode of FILE\_MODE\_HANDLE. Subsequent calls to lfat\_dirTableFindNext() must reuse the same file handle.

```
char processXfiles(fat context *fatctx)
{
  char file[11];
  file context t fd;
  char<sup>*</sup> file = (char*) \& fd;if(fat dirTableFindFirst(fatctx, \&fd) == FAT OK)
   {
          // file exists
          do
          {
                 if (file[0] == 'X'){
                        // process files beginning with X
                 }
           } while (lfat_dirTableFindNext(fatctx, &fd) == FAT_OK);
   }
}
```
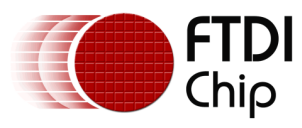

## <span id="page-9-0"></span>**3.5 lfat\_dirTableFindNext**

## **Syntax**

unsigned char lfat\_dirTableFindNext(fat\_context \*fat\_ctx, file\_context\_t file\_ctx)

## **Description**

Searches in the current directory for subsequent files and directories continuing an lfat\_dirTableFindFirst() search.

## **Parameters**

*fat\_ctx*

Pointer to the instance of the FAT API

*file\_ctx*

Pointer to a FAT File Handle structure

## **Returns**

The return value will be one of the following:

FAT\_OK successfully received current file pointer FAT\_NOT\_FOUND a matching file was not found FAT\_EOF no matching file was found but directory table is full

The FAT File Handle in the file\_ctx parameter is updated. This can be used for subsequent access to the file or directory. The file handle is opened with a file mode of FILE\_MODE\_HANDLE. Subsequent calls to lfat\_dirTableFindNext() must reuse the same file handle.

## **Example**

See example in lfat\_dirTableFindFirst().

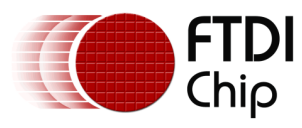

## <span id="page-10-0"></span>**3.6 lfat\_fileOpen**

## **Syntax**

unsigned char lfat\_fileOpen(fat\_context \*fat\_ctx, file\_context\_t file\_ctx, unsigned char \*name, unsigned char mode)

### **Description**

Opens a file or directory by name in the current directory. It can be used for opening files for read, write access or simply obtaining a handle to a file without allowing access to the contents.

Directories may only be opened by mode FILE\_MODE\_HANDLE. This can be used to rename directories (with lfat\_fileRename()) or change the attributes of a directory (with fat fileMod()).

### **Parameters**

*fat\_ctx*

Pointer to the instance of the FAT API

*file\_ctx*

Pointer to memory allocated to store a file handle

*name*

Contains a pointer to a file name.

*mode*

The mode member is one of the File Mode Values defined in the FAT File Handle structure.

### **Returns**

The return value will be one of the following:

FAT\_OK successful file open FAT\_NOT\_FOUND file system type invalid or file system not attached, open a file for reading which does not exist FAT\_INVALID\_FILE\_TYPE attempt to open a volume ID directory entry or directory as a file FAT\_READ\_ONLY opening a read only file with a write or append mode FAT\_DISK\_FULL no free clusters found in which to store file data FAT\_DIRECTORY\_TABLE\_FULL root directory on FAT12 and FAT16 disks has no free entries FAT\_INVALID\_PARAMETER the set value of the fat\_ioctl\_cb\_t IOCTL structure is NULL

A FAT File Handle is returned in the *file\_ctx* parameter. This is used for subsequent access to the file. The memory is allocated in the calling procedure.

```
file context t *openfile(fat context *fatctx)
{
```
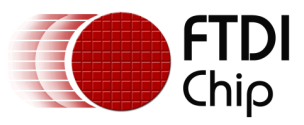

```
char file[20] = "The_quick_brown.fox";
  file\_context_t *fd = \frac{1}{model}(\text{size}(\text{file\_context}_t));if (lfat_fileOpen(fatctx, fd, file, FILE_MODE_APPEND_PLUS) == FAT_OK) 
{
      return fd;
  }
  else {
      return NULL;
  }
}
void closefile(file context t *fd)
{
  fat fileClose(fd);
  free(fd);
}
```
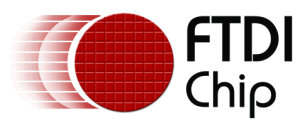

## <span id="page-12-0"></span>**3.7 lfat\_fileRename**

## **Syntax**

unsigned char lfat\_fileRename(file\_context\_t file\_ctx, char \*name)

### **Description**

Renames a file or directory using a FAT File Handle obtained from fat\_fileOpen(). The rename function does not rename a file or directory based on a name but rather a handle. The file or directory must be opened first and then renamed. The file or directory must be opened with a file mode of FILE\_MODE\_HANDLE to ensure no changes to the file are made before deletion.

The file handle must be closed afterwards with fat\_fileClose(). This will also synchronize the directory table and remove the file or directory from there.

## **Parameters**

*file\_ctx*

Pointer to a valid FAT file handle.

*name*

New name of file or directory.

## **Returns**

There is no data returned by this call. The return value will be one of the following:

FAT\_OK successfully renamed the file FAT\_INVALID\_FILE\_TYPE file not opened with mode FILE\_MODE\_HANDLE

```
char renamefile(fat_context *fatctx)
{
  char filesrc[20] = "The quick brown.fox";
  char filedst[20] = "The<sup>_quick_brown.dog";</sup>
   file context t fd;
   char status = -1;
  if (lfat fileOpen(fatctx, &fd, filesrc, FILE MODE HANDLE) == FAT OK)
  {
          lfat fileRename(&fd, filedst) == FAT OK)
          {
                 // rename successful
                 status = 0;
          }
          fat fileClose(&fd);
   }
  return status;
}
```
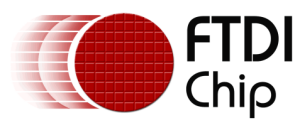

## <span id="page-13-0"></span>**3.8 lfat\_dirEntryName**

## **Syntax**

unsigned char lfat\_dirEntryName(fat\_context \*fat\_ctx, file\_context\_t \*file\_ctx, char \*name)

### **Description**

Copy's the name of an opened file into the buffer specified by *name* parameter.

The buffer must be big enough to store a long filename.

## **Parameters**

*fat\_ctx*

Pointer to the instance of the FAT API

*file\_ctx*

Pointer to a valid FAT file handle.

*name*

Pointer to buffer to receive the filename.

### **Returns**

There is no data returned by this call. The return value will be one of the following:

FAT\_OK successfully copied name to buffer FAT\_INVALID\_PARAMETER pointer to buffer was invalid

## **Example**

Find first matching file in the current directory and return the filename.

```
unsigned char getFirst(fat_context *fatSrc, char *name)
{
  file_context_t fileFind;
  unsigned char status;
  if ((status = lfat_dirTableFindFirst(fatSrc, &fileFind)) == FAT_OK)
  {
         status = lfat dirEntryName(fatSrc, &fileFind, filename);
   }
  return status;
}
```
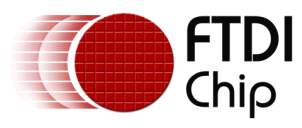

## <span id="page-14-0"></span>**3.9 lfat\_dirDeleteEntry**

## **Syntax**

unsigned char lfat\_dirDeleteEntry(fat\_context \*fat\_ctx, file\_context\_t \*file\_ctx, char \*name)

### **Description**

Deletes the long directory entries for the file specified by *name* parameter. This function is used to clear the long directory entries after the short entry has been deleted (see example).

### **Parameters**

*fat\_ctx*

Pointer to the instance of the FAT API

*file\_ctx*

Pointer to a valid FAT file handle.

*name*

Pointer to buffer to receive the filename.

### **Returns**

There is no data returned by this call. The return value will be one of the following:

FAT\_OK successfully copied name to buffer FAT\_NOT\_FOUND a matching file was not found

## **Example**

Delete a file.

```
unsigned char delete(fat_context *fatSrc, file_context_t *file_ctx, char 
*name)
{
  lfat_fileOpen(fatSrc, file_ctx, name, FILE_MODE_HANDLE)
  fat fileDelete(file ctx);
  fat fileClose(file ctx);
  lfat dirDeleteEntry(fatSrc, file ctx, name);
}
```
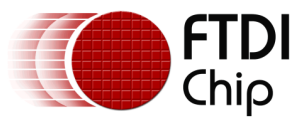

## <span id="page-15-0"></span>**4 Using the LFAT Driver**

To use the LFAT driver, the customer must request the LFAT driver library from FTDI, and finally incorporate it into the Vinculum-II development toolchain.

## <span id="page-15-1"></span>**4.1 Requesting the Library**

The customer must contac[t FTDI Support](#page-16-0) to request the LFAT driver library archive.

## <span id="page-15-2"></span>**4.2 Installing the Library**

The LFAT driver library distribution consists of the following files:

- LFAT.a LFAT driver library archive
- LFAT.h LFAT header file

LFN support for the Vinculum-II development toolchain can be obtained by copying these files to an appropriate directory. For example:

- Copy the LFAT.a to the following folder: C:\Program Files (x86)\FTDI\Vinculum II Toolchain\Firmware\Drivers\lib
- Copy the LFAT.h to the following folder: C:\Program Files (x86)\FTDI\Vinculum II Toolchain\Firmware\Drivers\inc

This could also be the current directory of a project. Then, in the Vinculum-II IDE, Project Manager can be used to add these files to a project.

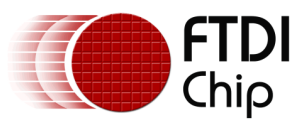

## <span id="page-16-0"></span>**5 Contact Information**

### **Head Office – Glasgow, UK**

Future Technology Devices International Limited Unit 1, 2 Seaward Place, Centurion Business Park Glasgow G41 1HH United Kingdom Tel: +44 (0) 141 429 2777 Fax: +44 (0) 141 429 2758

E-mail (Sales) [sales1@ftdichip.com](mailto:sales1@ftdichip.com) E-mail (Support) [support1@ftdichip.com](mailto:support1@ftdichip.com) E-mail (General Enquiries) [admin1@ftdichip.com](mailto:admin1@ftdichip.com)

### **Branch Office – Tigard, Oregon, USA**

Future Technology Devices International Limited (USA) 7130 SW Fir Loop Tigard, OR 97223-8160 USA Tel: +1 (503) 547 0988 Fax: +1 (503) 547 0987

E-Mail (Sales) [us.sales@ftdichip.com](mailto:us.sales@ftdichip.com) E-Mail (Support) [us.support@ftdichip.com](mailto:us.support@ftdichip.com) E-Mail (General Enquiries) [us.admin@ftdichip.com](mailto:us.admin@ftdichip.com)

### **Branch Office – Taipei, Taiwan**

Future Technology Devices International Limited (Taiwan) 2F, No. 516, Sec. 1, NeiHu Road Taipei 114 Taiwan , R.O.C. Tel: +886 (0) 2 8797 1330 Fax: +886 (0) 2 8751 9737

E-mail (Sales) [tw.sales1@ftdichip.com](mailto:tw.sales1@ftdichip.com) E-mail (General Enquiries) [tw.admin1@ftdichip.com](mailto:tw.admin1@ftdichip.com)

E-mail (Support) [tw.support1@ftdichip.com](mailto:tw.support1@ftdichip.com)

### **Branch Office – Shanghai, China**

Future Technology Devices International Limited (China) Room 1103, No. 666 West Huaihai Road, Shanghai, 200052 China Tel: +86 21 62351596 Fax: +86 21 62351595

E-mail (Sales) contained the mail (Sales) contained the contained contained the contained the contained contained the contained contained the contained contained contained contained contained contained contained contained E-mail (General Enquiries) [cn.admin@ftdichip.com](mailto:cn.admin@ftdichip.com)

[cn.support@ftdichip.com](mailto:cn.support@ftdichip.com)

### **Web Site**

[http://ftdichip.com](http://ftdichip.com/)

### **Distributor and Sales Representatives**

Please visit the **Sales Network** page of the **FTDI Web site** for the contact details of our distributor(s) and sales representative(s) in your country.

Sys tem and equipment manufacturers and des igners are responsible to ens ure that their s ystems, and any Future T ec hnology Devices International Ltd (FTDI) devices incorporated in their systems, meet all applicable safety, regulatory and system-level performance requirements. A II application-related information in this document (including application descriptions, suggested FTDI devices and other materials) is provided for reference only. While FTDI has taken care to assure it is accurate, this information is subject to customer confirmation, and FTDI disclaims all liability for system designs and for any applications as sistance provided by FTDI. Use of FTDI devices in life support and/or safety applications is entirely at the user's risk, and the user agrees to defend, indemnify and hold harmless FTDI from any and all damages, claims, suits or expense resulting from such use. This document is subject to change without notice. No freedom to use patents or other intellectual property rights is implied by the publication of this document. Neither the whole nor any part of the information contained in, or the product des cribed in this document, may be adapted or reproduced in any material or electronic form without the prior written consent of the copyright holder. Future Technology Devices International Ltd, Unit 1, 2 Seaward Place, Centurion Business Park, Glasgow G41 1HH, United Kingdom. Scotland Registered Company Number: SC136640

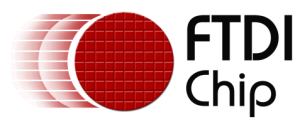

## <span id="page-17-0"></span>**Appendix A – References**

## <span id="page-17-1"></span>**Document References**

Microsoft Extensible Firmware Initiative FAT32 File System Specification, Microsoft Corporation, 2000.

AN 151 Vinculum II User Guide

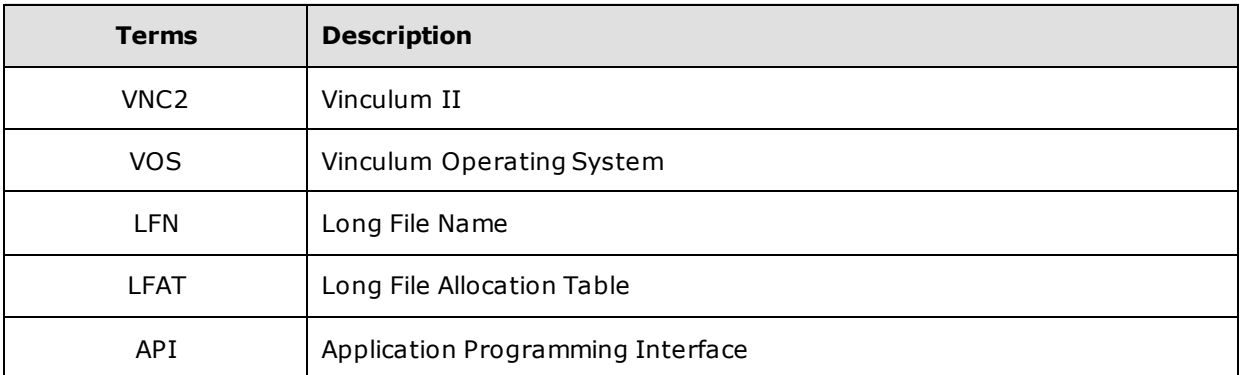

## <span id="page-17-2"></span>**Acronyms and Abbreviations**

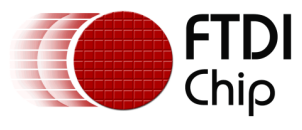

## <span id="page-18-0"></span>**Appendix B – List of Tables & Figures**

## <span id="page-18-1"></span>**List of Tables**

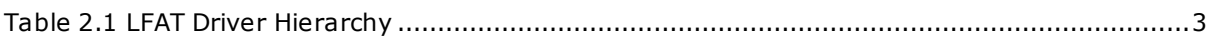

## <span id="page-18-2"></span>**List of Figures**

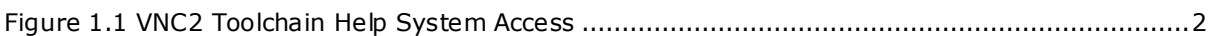

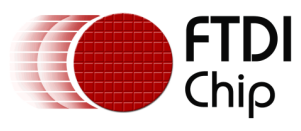

## <span id="page-19-0"></span>**Appendix C – Revision History**

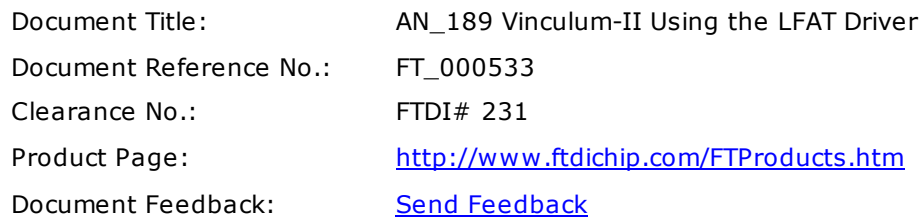

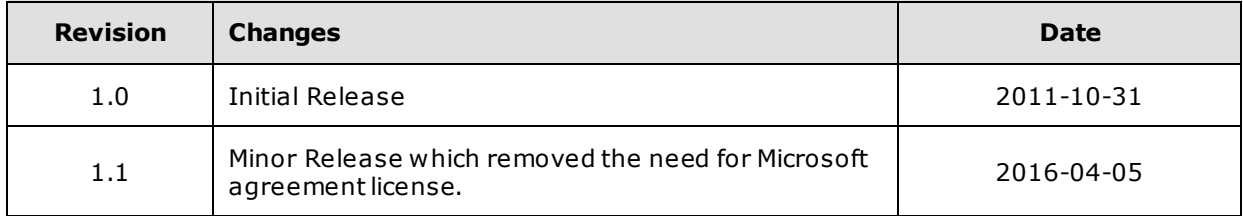